# **Routing API**

**Migration Guide** 

**Version 7.2.61** 

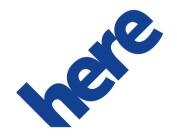

# **Contents**

| egal Notices                      |    |
|-----------------------------------|----|
| Document Information              |    |
| Chapter 1: Overview               | 6  |
| What is HERE Routing API?         | 7  |
| Why Switch to HERE Routing API?   | 7  |
| Chapter 2: Differences By Feature | 9  |
| Basic Differences                 | 10 |
| Isolines                          | 11 |
| Truck Routing                     | 12 |
| Chapter 3: API Differences        | 16 |
| Calculate Route                   | 17 |
| Summary                           | 17 |
| Request Parameters                | 21 |
| Get Route                         | 23 |
| Summary                           | 24 |
| Get Link Info                     | 26 |
| Summary                           | 26 |
| Calculate Isoline                 | 27 |
| Summary                           | 28 |
| Calculate Reverse Flow            | 28 |
| Calculate Matrix                  | 28 |
| Summary                           | 28 |
| Request Parameters                | 30 |
| Response Attributes               | 32 |
| Common Request Parameters         | 33 |

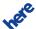

|      | Mode                    | 33 |
|------|-------------------------|----|
| Comn | non Response Attributes | 34 |
|      | Dynamic Speed Info      | 34 |
|      | Incidents               | 35 |
|      | Instruction             | 36 |
|      | Link                    | 37 |
|      | Maneuver                | 39 |
|      | Meta Info               | 42 |
|      | Note                    | 42 |
|      | Shape                   | 46 |
|      | Summary by Country      | 47 |
|      | Truck Restrictions      | 48 |
|      | Waypoint                | 49 |

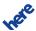

# **Legal Notices**

© 2015 HERE. All rights reserved.

This material, including documentation and any related computer programs, is protected by copyright controlled by HERE. All rights are reserved. Copying, including reproducing, storing, adapting or translating, any or all of this material requires the prior written consent of HERE. This material also contains confidential information, which may not be disclosed to others without the prior written consent of HERE.

#### **Trademark Acknowledgements**

HERE and Nokia are trademarks or registered trademarks of Nokia Corporation.

Other product and company names mentioned herein may be trademarks or trade names of their respective owners.

#### **Disclaimer**

This content is provided "as-is" and without warranties of any kind, either express or implied, including, but not limited to, the implied warranties of merchantability, fitness for a particular purpose, satisfactory quality and non-infringement. HERE does not warrant that the content is error free and HERE does not warrant or make any representations regarding the quality, correctness, accuracy, or reliability of the content. You should therefore verify any information contained in the content before acting on it.

To the furthest extent permitted by law, under no circumstances, including without limitation the negligence of HERE, shall HERE be liable for any damages, including, without limitation, direct, special, indirect, punitive, consequential, exemplary and/ or incidental damages that result from the use or application of this content, even if HERE or an authorized representative has been advised of the possibility of such damages.

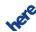

# **Document Information**

| Product  |                             |
|----------|-----------------------------|
| Name:    | Routing API                 |
| Version: | Version 7.2.61              |
|          |                             |
| Document |                             |
| Name:    | Routing API Migration Guide |
| ld:      | 0ba956f-1444225246          |
| Status:  | DRAFT                       |
| Date:    | 2015-Oct-07 13·48 (GMT)     |

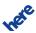

# Chapter

1

# **Overview**

#### **Topics:**

- What is HERE Routing API?
- Why Switch to HERE Routing API?

This guide describes the changes required to migrate successfully from HERE Enterprise Routing API to Routing API APIs. It provides information on the differences between HERE Routing API and Enterprise Routing API and the advantages in migrating to Routing API. The intended audience for this guide includes users of Enterprise Routing API, HERE technical customer support engineers and any stakeholders involved in a Routing API switch.

#### The guide covers:

- Feature-by-feature descriptions of the differences
- Descriptions of changes in the API, including behavioral aspects
- Examples showing the differences between the two API versions
- Alternatives to removed functionality, where appropriate

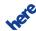

# What is HERE Routing API?

HERE Routing API provides access to core routing functionality. There are two versions of the API:

- 6.2 API is the legacy API and is referred to as Enterprise Routing API
- 7.2 API is the new API and is referred to as Routing API

**Table 1: Overview of Routing Features Availability** 

| Feature                  | Description                                                                                                    | Version 6.2 | Version 7.2 |
|--------------------------|----------------------------------------------------------------------------------------------------|-------------|-------------|
| Public Transport Routing | Obtain a route to be traversed by public transport.                                                                      | -           | +           |
| Car Routing              | Obtain a route to be traversed by car.                                                                                   | +           | +           |
| Pedestrian Routing       | Obtain a route to be traversed on foot.                                                                                  | +           | +           |
| Truck Routing            | Obtain a route to be traversed by truck.                                                                                 | +           | +           |
| GetRoute                 | Update a route along a current route.                                                                                    | +           | +           |
| GetLinkInfo              | Retrieve specific link information, such as nearest links to a waypoint.                                                 | +           | ВЕТА        |
| Calculate Isoline        | Retrieve a polyline that connects the end points of multiple routes.                                                     | +           | +           |
| Calculate Reverse Flow   | Retrieve a set of links from which a given destination point is reachable in a specified travel time or travel distance. | +           | -           |
| Matrix Routing           | Obtain routes between M x N locations.                                                                                   | +           | +           |

#### In the table above:

- + indicates that a feature is available
- indicates that a feature is unavailable

# Why Switch to HERE Routing API?

HERE Routing API offers the following benefits:

Improved performance

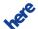

- More accurate information in the responses
- Weekly map updates
- Alternative routes
- Reverse Isoline Routing
- Extended range of Isoline Routing
- Extended range of Pedestrian Routing
- New mode Public Transport
- Conditional truck restrictions (time or trailer dependent)
- Weight dependent truck speed limits

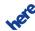

# Chapter

2

# **Differences By Feature**

### **Topics:**

- Basic Differences
- Isolines
- Truck Routing

The articles in this section describe some highlighted differences between Routing API and Enterprise Routing API from the feature description.

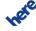

### **Basic Differences**

The following section discusses the changes expected when you migrate your code to Routing API, starting with the basic topics. On the basic level, the APIs do not differ much. However, there are some changes for improved API usability and performance.

The basic differences between Enterprise Routing API and Routing API are:

- Routing API does not support the same app\_id/app\_code credentials used in Enterprise Routing API. Using credentials from Enterprise Routing API will return errors.
- The generated RouteId is not compatible between APIs. In case you are using RouteId in your request, please generate a new id.
- In Enterprise Routing API the CalculateRoute responses include RouteId by default. You can disable this behavior by setting the request parameter AdditionalData=CalcRouteId, false.

As calculating RouteId decreases performance, Routing API does not provide it by default. It has to be requested explicitly using the parameter routeattributes=routeId. Routing API does not support the AdditionalData=calcRouteId parameter.

#### **Basic Request Example**

The following example demonstrates a simple request of a fastest route by car between two waypoints with optimization for current traffic conditions disabled.

#### **Enterprise Routing API**

```
..http://route.st.nlp.nokia.com
/routing/6.2/calculateroute.json
?app_id={YOUR_APP_ID}
&app_code={YOUR_APP_CODE}
&waypoint0=geo!52.5,13.4
&waypoint1=geo!52.5,13.45
&mode=fastest;car;traffic:disabled
```

#### **Routing API**

```
..http://route.cit.api.here.com
/routing/7.2/calculateroute.json
?app_id={YOUR_APP_ID}
&app_code={YOUR_APP_CODE}
&waypoint0=geo!52.5,13.4
&waypoint1=geo!52.5,13.45
&mode=fastest;car;traffic:disabled
```

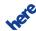

### **Isolines**

Isoline routing provides the area (isoline or isochrone) from a given location which can be reached by driving for a given time or distance.

Using both Enterprise Routing API and Routing API, one can retrieve a polyline that connects the end points of multiple routes. However, the isoline algorithm for calculating polygons in Routing API, offers greater precision and allows the request to stipulate different levels of details.

For example, in Routing API, each isoline can contain multiple polygons (known as components). To retrieve one polygon, as in the Enterprise Routing API implementation, add the parameter singlecomponent=true to the request.

Moreover, in Routing API, customizing the isoline quality or limiting the amount of points in the returned isoline reduces response times. .

### **Feature Availability**

The table below compares availability of isoline functionality.

**Table 2: Overview of Isoline Feature Availability** 

| Feature                           | Enterprise Routing API | Routing API |
|-----------------------------------|------------------------|-------------|
| Isolines based on distance        | +                      | +           |
| Isolines based on travel time     | +                      | +           |
| Isolines for cars                 | +                      | +           |
| Isolines for pedestrians          | +                      | +           |
| Isolines for trucks               | +                      | +           |
| Calculation mode fastest          | +                      | +           |
| Calculation mode shortest         | +                      | +           |
| Calculation mode scenic           | +                      | -           |
| Penalizing certain types of roads | +                      | +           |
| Favouring certain types of roads  | +                      | -           |
| Avoid links                       | +                      | -           |

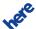

| Feature                                        | Enterprise Routing API | Routing API |
|------------------------------------------------|------------------------|-------------|
| Avoid areas                                    | +                      | -           |
| Traffic awareness                              | +                      | +           |
| Time awareness                                 | +                      | +           |
| Customizable isoline resolution                | -                      | +           |
| Customizable isoline components                | -                      | +           |
| Customizable number of maximum points returned | -                      | +           |
| Customizable isoline quality                   | -                      | +           |

#### **API Differences**

See Summary on page 28 for details of the differences between the two versions of the API.

# **Truck Routing**

Truck Routing supports a truck specific route calculation using dedicated truck data such as height/width restrictions and hazardous goods restrictions.

Using both Enterprise Routing API and Routing API, one can obtain a route traversable by truck.

In addition, the following behaviors are found in Routing API:

- Evaluation of weight-dependent truck speed limits takes into account the weight condition.
- Itinerary warnings are provided for applicable time-dependent truck restrictions on a route.

If a route includes links with time-dependent truck restrictions, the Routing API provides an itinerary warning note in the attributes of the affected maneuver (see also *Time Aware Routing* in the Routing API Developers Guide). The warning notes can be of the following types:

- restriction is issued when a driver, while following a route, executes a maneuver that would otherwise be subject to a restriction at a time when the restriction does not apply
- *violation* is issued when a driver, while following a route, executes a maneuver that is subject to a restriction when the restriction is in force

The example below shows a violation note.

<Maneuver ...>

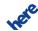

### **Routing API Migration Guide**

► Differences By Feature

### **Feature Availability**

The table below compares availability of truck routing functionality.

**Table 3: Overview of Truck Routing Feature Availability** 

| Feature                           | Enterprise Routing API | Routing API |
|-----------------------------------|------------------------|-------------|
| Truck specific road network       | +                      | +           |
| Physical restrictions             | +                      | +           |
| Hazardous goods restrictions      | +                      | +           |
| Restrictions on tunnel categories | +                      | +           |
| Restrictions on trailers          | +                      | +           |
| Restrictions on semi-trailers     | -                      | +           |
| Time dependent restrictions       | +                      | +           |
| Conditional restrictions          | -                      | +           |
| Truck specific speed limits       | +                      | +           |
| Weight dependent speed limits     | -                      | +           |
| Truck speed profiles              | +                      | +           |
| Historical speed patterns         | +                      | +           |
| Traffic aware routing             | +                      | +           |
| Avoidance of long term closures   | +                      | +           |
| Avoidance of seasonal closures    | +                      | +           |
| Fastest route calculation         | +                      | +           |
| Shortest route calculation        | +                      | -           |
| Scenic route calculation          | +                      | -           |

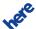

| Feature                           | Enterprise Routing API | Routing API |
|-----------------------------------|------------------------|-------------|
| Alternative routes calculation    | -                      | +           |
| Penalizing certain types of roads | +                      | +           |
| Favouring certain types of roads  | +                      | -           |
| Itinerary warnings                | +                      | +           |
| Avoid links                       | +                      | +           |
| Avoid areas                       | +                      | +           |
| CO2 emission calculation          | +                      | +           |
| Toll roads distance               | +                      | +           |
| Toll prices                       | +                      | -           |
| Isolines for trucks               | +                      | +           |

#### **API Differences**

Truck routing implementation touches many parts of the API. Hence the API differences specific to truck routing are summarized here as a feature in addition to the documentation in the *API Differences* on page 16.

### **Request Differences**

Request parameters has Trailer, trailer Weight and permitted Gross Weight are obsolete in Routing API. The use of these parameters results in an error response.

Therefore, in Routing API, use the parameter trailersCount to specify that a vehicle has a trailer and limitedWeight parameter to specify the vehicle weight.

New request parameters available in Routing API are trailersCount and truckType. Refer to the Routing API Developers Guide for details.

#### **Response Differences**

In Routing API, permittedGrossWeight and trailerWeight, which are sub-elements of the attribute truckRestrictions, are obsolete. Vehicle weight restrictions are now expressed only with limitedWeight.

In Enterprise Routing API, links forbidden for trucks are indicated using permittedGrossWeight with the value 0. Routing API does not provide this information.

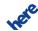

Routing API extends the link truckRestrictions with the sub-element(s) named conditionalRestriction. This makes it possible to express such restrictions as weight limits dependent on the trailer type or time dependent on access restrictions.

The example below shows a part of a Routing API response with restrictions that apply to a single link:

#### In plain text, these are:

- "No vehicles with weight over 10 tonnes"
- "No vehicles with trailers and weight over 15 tons"
- "No trucks during certain periods"

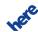

# Chapter

3

# **API Differences**

#### **Topics:**

- Calculate Route
- Get Route
- Get Link Info
- Calculate Isoline
- Calculate Reverse Flow
- Calculate Matrix
- Common Request Parameters
- Common Response Attributes

The articles in this section describe the differences between Routing API and Enterprise Routing API from the API view point. For a summary of API differences specific to truck routing, see also *in the Truck Routing section*.

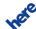

# **Calculate Route**

The articles in this section describe differences in the calculateRoute service.

# **Summary**

The sections below describe three types of API differences:

- request differences
- response differences
- behavioral differences

### **Request Differences**

Routing API does not support the following parameters:

**Table 4: Unsupported parameters** 

| Parameter               | Description/Alternative                                                                                                    |
|-------------------------|----------------------------------------------------------------------------------------------------|
| AdditionalData=calcRout | In Enterprise Routing API, this parameter is used to prevent the default inclusion of a route id in the response. The default behavior in Routing API is not to provide a route id, instead the route id must be requested using the parameter routeattributes with the value routeId (routeattributes=routeId). |
| gen                     | In Enterprise Routing API, this parameter is used to control the inclusion of the link flag builtUpArea and the truck restriction allHazardousGoods in the response. Routing API always provides them when present on the computed route.                                                                        |
| hasTrailer              | This parameter is obsolete and its use results in an error response. To specify that a truck has a trailer, use the parameter trailersCount with a non-zero value.                                                                                                    |
| permittedGrossWeight    | This parameter is obsolete and its use results in an error response. To specify truck weight, use the prameter <code>limitedWeight</code> .                                                                                                    |
| trailerWeight           | This parameter is obsolete and its use results in an error response. The truck weight value should include trailers.                                                                                                    |

The new parameters in Routing API are:

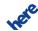

**Table 5: New parameters** 

| Parameter               | Description                                                                                                    |
|-------------------------|----------------------------------------------------------------------------------------------------|
| alternatives            | This parameter specifies the maximum number of alternative routes to be calculated (for example, if you wish to obtain the fastest route and its potential suboptimal alternatives). No alternative route is calculated if the parameter is not included in the request or if its value is 0. |
| avoidSeasonalClosures   | This parameter enables the consideration of seasonal closures in the route calculation.                                                                                                    |
|                         | Note: By default Routing API does not take into account seasonal closure periods. If the parameter avoidSeasonalClosures=true is not included in the request then seasonally closed links are used regardless the time they are passed through.                                               |
| avoidTransportTypes     | This parameter specifies public transport types that shall not be included in the response route.                                                                                                    |
| combineChange           | This parameter enables the change maneuver in the response.                                                                                                    |
| generalizationTolerance | This parameter specifies the desired tolerances for generalizations of the base route geometry.                                                                                                    |
| lineAttributes          | This parameter defines which attributes are included in the response as part of the data representation of the public transport line elements.                                                                                                    |
| maxNumberOfChanges      | This parameter restricts number of changes in a public transport route to a given value.                                                                                                    |
| returnElevation         | This parameter is used to control the inclusion of the elevation data in the response.                                                                                                    |
| trailersCount           | This parameter specifies the number of trailers.                                                                                                    |
| truckType               | This parameter specifies the truck type. To avoid restrictions for trucks with a semi-trailer, specify truck type as tractorTruck and a non-zero trailer count (trailerCount).                                                                                                    |
| walkSpeed               | This parameter specifies the speed which will be used as a walking speed for pedestrian routing.                                                                                                    |
| walkTimeMultiplier      | This parameter allows to prefer or avoid public transport routes with longer walking distances.                                                                                                    |

### Differences in request parameters:

**Table 6: Differences in request parameters** 

| Parameter         | Description                                                                                                    |
|-------------------|----------------------------------------------------------------------------------------------------|
| instructionFormat | Routing API does not support the instruction format $\mathtt{native}$ . The default format is changed to $\mathtt{html}$ .                                                                            |
| language          | Routing API supports more languages. The language code of British English is different. In Routing API, it is coded as $\mathtt{en-gb}$ while Enterprise Routing API uses the code $\mathtt{en-uk}$ . |
| legAttributes     | Routing API supports extra options indices, boundingBox, baseTime, trafficTime and summary.                                                                                                    |

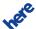

# Routing API Migration Guide API Differences

| Parameter          | Description                                                                                                    |
|--------------------|----------------------------------------------------------------------------------------------------|
| linkAttributes     | Routing API does not support options address, additionalData, confidence, externalResources, freewayExit, freewayJunction, incidents, jamFactor, jamFactorTrend, speedCategory, tmcCodes. New options available are indices, nextStopName, publicTransportLine. See the response attribute Link on page 37 for more details.                                                                                                    |
| maneuverAttributes | Routing API supports extra options publicTransportLine, indices, waitTime, boundingBox, roadShield, shapeQuality, nextManeuver, publicTransportTickets and startAngle.                                                                                                    |
| metricSystem       | In Routing API, the default measurement system is metric. Additionally in case of British English language specified (language=en-gb) along with the imperial measurement system (metricSystem=imperial), the route summary text and maneuver instructions elements of Routing API response provide short distances in yards instead of feets.                                                                                                    |
| mode               | There are several differences with regard to this parameter, see <i>Mode</i> on page 33 for details.                                                                                                    |
| representation     | <ul> <li>display does not cause the direction attribute to be included in the default set of maneuverAttributes</li> <li>dragNDrop causes the summary to be included in the default set of routeAttributes</li> <li>none of the representation modes causes the route id (routeId) to be included in the default set of routeAttributes</li> <li>navigation, turnByTurn and linkPaging cause all link attributes to be included in the default set of linkAttributes like in Enterprise Routing API, but Routing API does not support all options, see differences in linkAttributes mentioned above for details.</li> </ul> |
| resolution         | In Routing API the resulting route shape is more sensitive to the resolution values than in Enterprise Routing API. See <i>Shape</i> on page 46 for more details.                                                                                                    |
| routeAttributes    | Routing API supports extra options lines, routeId, groups, incidents and tickets.                                                                                                    |
| viewBounds         | Parameter viewBounds in Routing API affects returned shape in different way than in Enterprise Routing API. See <i>Shape</i> on page 46 for details.                                                                                                    |
| waypoint           | There are several differences with regard to this parameter in some use cases, see <i>Waypoint</i> on page 21 for details.                                                                                                    |

### **Response Differences**

Differences in response attributes:

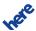

# Routing API Migration Guide API Differences

**Table 7: Differences in response attributes** 

| Attribute         | Parent                              | Description                                                                                                    |
|-------------------|-------------------------------------|----------------------------------------------------------------------------------------------------|
| DynamicSpeedInfo  | Link                                | See <i>Dynamic Speed Info</i> on page 34 for details on differences.                                                                                                    |
| Flags             | Link<br>Summary<br>SummaryByCountry | Routing API does not support the flags stairs, gatedArea, scenic and fourWheelDrive. In addition, it replaces the flag unpaved with dirtRoad.                                                                                                    |
| Incident          | Link,Route                          | Enterprise Routing API provides the information on incidents along the route in the affected Link elements. Routing API provides this information in the Route element. See <i>Incidents</i> on page 35 for details.                                                                                                    |
| Instruction       | Maneuver                            | In Routing API, the default instruction format is $html$ . In some cases also the content of the instructions differs. See <i>Instruction</i> on page 36 for details.                                                                                                    |
| Language          | n/a                                 | This attribute is new in Routing API. It provides the language used for textual information related to the route.                                                                                                    |
| Link              | Leg                                 | See <i>Link</i> on page 37 for details on differences.                                                                                                    |
| Maneuver          | Leg                                 | See <i>Maneuver</i> on page 39 for details.                                                                                                    |
| MetaInfo          | n/a                                 | Routing API provides similar meta information as Enterprise Routing API (except traffic related data) but it uses explicit attributes instead of AdditionalData. Thus, the structure of the attribute is different. See <i>Meta Info</i> on page 42 for details.                                                                                                    |
| Mode              | Route                               | The sub-element TrafficMode has changed. In an Enterprise Routing API response, it echoes the value specified in the request or is absent if the request does not provide it. By contrast, a Routing API response always includes TrafficMode and its value is the value used in the route calculation: either the value from the request or disabled if the request does not specify TrafficMode at all or sets it to default. |
| Note              | Maneuver,Route                      | There are differences in supported route notes and their attributes. See <i>Note</i> on page 42 for details.                                                                                                    |
| Route             | n/a                                 | Routing API supports extra attributes Incident and PublicTransportLine.                                                                                                    |
| Shape             | Route                               | The route shape in Routing API response does not include irrelevant geometry points. It is also more sensitive to the resolution parameter values. Parameter viewBounds in Routing API affects returned shape in different way than in Enterprise Routing API. See <i>Shape</i> on page 46 for details.                                                                                                    |
| SourceAttribution | n/a                                 | This attribute is new in Routing API. It provides respective copyright notice, in cases where the response includes data provided by some external suppliers (such as Public Transport timetables).                                                                                                    |

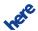

| Attribute         | Parent | Description                                                                                                    |
|-------------------|--------|----------------------------------------------------------------------------------------------------|
| Summary           | Route  | Routing API supports extra attributes Text and TravelTime. The attribute Text is used to provide a textual summary of the route.        |
| SummaryByCountry  | Route  | In Routing API, the subelement AdditionalData is not supported, see<br>Summary by Country on page 47 for details.                       |
| TruckRestrictions | Link   | The structure has changed slightly, see <i>Truck Restrictions</i> on page 48 for details.                                               |
| Waypoint          | Route  | Routing API supports several new attributes and matches waypoints with a greater precision. See <i>Waypoint</i> on page 49 for details. |

#### **Behavioral Differences**

#### Differences in behavior:

- 1. Routing API does not include the attribute RouteId in the response by default. It has to be requested explicitly with the option routeId of the routeAttributes parameter.
- 2. Routing API does not take into account seasonal closure periods by default. To avoid effective seasonal closures the parameter avoidSeasonalClosures=true has to be included in the request.
- 3. In Routing API, responses always include the attribute TrafficMode.
- **4.** In Routing API, parameters hasTrailer, trailerWeight and permittedGrossWeight are obsolete. Requests using these parameters result in an error response.
- **5.** In Routing API, the route calculation takes the weight condition into account if weight-dependent truck speed limits apply.
- **6.** In Routing API, time-dependent truck restrictions along the route result in itinerary warnings in the response.
- 7. In Routing API, if the computed route passes through a built-up area, the response always includes the link flag builtUpArea. (In Enterprise Routing API, the request parameter *gen* is used to control the inclusion of this flag in the response.)

### **Request Parameters**

The articles in this section describe differences between request parameters.

### Waypoint

There are several use cases where the usage of the parameter waypoint has changed between Enterprise Routing API and Routing API. We describe the differences in the tables in the following sections.

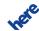

► API Differences

### **Common Components of Waypoint**

The table below describes the differences in the common components of waypoint.

Table 8: Differences in common waypoint components

| Parameter component | Description                                                                                                    |  |
|---------------------|----------------------------------------------------------------------------------------------------|--|
| Entity Attributes   | Routing API does not support the components entityType and entityDetails. To customize the start or end instruction for stop-over waypoints, use userLabel.                                                                                                    |  |
| User Label          | userLabel is a new component introduced in Routing API. It is used to assign a custom name to waypoints for easier identification. It also affects the start and end instructions on stopOver waypoints.                                                                                                    |  |
| Series              | Enterprise Routing API requires waypoint0 and waypoint1. In case of greater number of waypoints, if any intermediate waypoints are missing, they are extrapolated to enable a route calculation. By contrast, Routing API requires a complete sequence of waypoints, otherwise it produces an error response. |  |
|                     | The example below demonstrates an incomplete sequence of waypoint parameters. The third waypoint (waypoint2) is not included in the request. Such request is considered invalid in Routing API. Note that the order of waypoint parameters in the request is irrelevent.                                      |  |
|                     | waypoint0=48.12,11.65&waypoint1=48.12,11.66&waypoint3=48.14,11.67                                                                                                    |  |

### **Waypoint Parameter** geo

The table below describes the differences in the waypoint parameter geo.

Table 9: Differences in waypoint parameter geo

| Parameter component | Description                                                                                                    |  |
|---------------------|----------------------------------------------------------------------------------------------------|--|
| Туре                | In Enterprise Routing API, the default type of intermediate waypoints depends on transitRadius. If transitRadius is specified for intermediate waypoints, they are considered to be passThrough by default. In Routing API, the default type of all waypoints is stopOver even if transitRadius is used, passThrough waypoints must be defined explicitly. |  |
| Transit Radius      | Enterprise Routing API returns an error when the position of a waypoint cannot be matched inside the transit radius. Routing API tries to match waypoint position outside the transit radius if it cannot match in transit radius range.                                                                                                    |  |

### Waypoint Parameter street

The table below describes the differences in the waypoint parameter street:

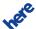

Table 10: Differences in waypoint parameter street

| Parameter component | Description                                                                 |
|---------------------|-----------------------------------------------------------------------------|
| Street Positions    | Routing API does not support multiple StreetPositions in a street waypoint. |

### Waypoint Parameter link

The table below describes the differences in the waypoint parameter link.

Table 11: Differences in waypoint parameter link

| Parameter component | Description                                                                                                    |  |  |
|---------------------|----------------------------------------------------------------------------------------------------|--|--|
| Display position    | Routing API allows you to omit the display position in the link ('link! <linkid>').</linkid>                                                                                                    |  |  |
| Linkld              | Enterprise Routing API supports $linkId$ with a positive ('+' or no sign) and negative ('-') direction.                                                                                                    |  |  |
|                     | Routing API supports linkId with a positive ('+') direction, negative ('-') direction or either/unspecified ('*'). The prefix for LinkId cannot be omitted.                                                                                                    |  |  |
| Spot                | In Enterprise Routing API the default $\mathtt{spot}$ value of a link waypoint is 0 if it is the first waypoint of the route. Otherwise, the default $\mathtt{spot}$ value is 1.                                                                                                    |  |  |
|                     | In Routing API, the default $spot$ value of a link waypoint is 0.5 if the request does not provide $spot$ and display position. If the waypoint in the request includes only a display position, an attempt to match to the position on the link does not take $spot$ into account.                                                                                           |  |  |
|                     | spot specifies the distance from the link reference node. In Enterprise Routing API, the waypoint position is mapped to the beginning of the link by default, while in Routing API, it is mapped to the middle of the link or to the position on the link closest to the provided display position.                                                                           |  |  |
| Side of Street      | In Enterprise Routing API, an end action and instruction takes into account the SideOfStreet sub-element of the waypoint parameter specified in the request.                                                                                                    |  |  |
|                     | Routing API does not support the SideOfStreet component nor does it override the real side of street. To indicate the intended side of street, use linkId with the appropriate sign. The routing engine derives the correct side of street from the travel direction and the link properties, and includes it in the end instructions if the end instructions are stipulated. |  |  |

# **Get Route**

The articles in this section describe differences in the <code>getRoute</code> service.

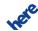

# **Summary**

The sections below describe three types of differences between Enterprise Routing API and Routing API:

- request differences
- response differences

### **Request Differences**

Differences in request parameters:

**Table 12: Differences in request parameters** 

| Table 12. Birerences in request parameters |                                                                                                    |  |  |
|--------------------------------------------|----------------------------------------------------------------------------------------------------|--|--|
| Parameter                                  | Description                                                                                                    |  |  |
| instructionFormat                          | Routing API does not support the instruction format $\mathtt{native}$ . The default format is changed to $\mathtt{html}$ .                                                                                                    |  |  |
| language                                   | Routing API supports more languages. The language code of British English is different. In Routing API, it is coded as $en-gb$ while Enterprise Routing API uses the code $en-uk$ .                                                                                                    |  |  |
| legAttributes                              | Routing API supports extra options indices, boundingBox, baseTime, trafficTime and summary.                                                                                                    |  |  |
| linkAttributes                             | Routing API does not support options address, additionalData, confidence, externalResources, freewayExit, freewayJunction, incidents, jamFactor, jamFactorTrend, speedCategory, tmcCodes. New options available are indices, nextStopName, publicTransportLine. See the response attribute Link on page 37 for more details.                   |  |  |
| maneuverAttributes                         | Routing API supports extra options publicTransportLine, indices, waitTime, boundingBox, roadShield, shapeQuality, nextManeuver, publicTransportTickets and startAngle.                                                                                                    |  |  |
| metricSystem                               | In Routing API, the default measurement system is metric. Additionally in case of British English language specified (language=en-gb) along with the imperial measurement system (metricSystem=imperial), the route summary text and maneuver instructions elements of Routing API response provide short distances in yards instead of feets. |  |  |
| mode                                       | There are several differences with regard to this parameter, see <i>Mode</i> on page 33 for details.                                                                                                    |  |  |
| pos                                        | This parameter is not supported in Routing API.                                                                                                    |  |  |
| resolution                                 | In Routing API the resulting route shape is more sensitive to the resolution values than in Enterprise Routing API. See <i>Shape</i> on page 46 for more details.                                                                                                    |  |  |
| routeAttributes                            | Routing API supports extra options lines, routeId, groups, incidents and tickets.                                                                                                    |  |  |
| representation                             | This parameter has changed in Routing API with respect to the following values:                                                                                                    |  |  |

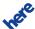

| Parameter  | Description                                                                                                    |  |  |
|------------|----------------------------------------------------------------------------------------------------|--|--|
|            | <ul> <li>display does not cause the direction attribute to be included in the default set of maneuverAttributes</li> <li>dragNDrop causes the summary to be included in the default set of routeAttributes</li> <li>none of the representation modes causes the route id (routeId) to be included in the default set of routeAttributes</li> </ul> |  |  |
|            | <ul> <li>navigation, turnByTurn and linkPaging cause all link attributes to be included in the default set of linkAttributes like in Enterprise Routing API, but Routing API does not support all options, see differences in linkAttributes mentioned above for details.</li> </ul>                                                               |  |  |
| viewBounds | Parameter viewBounds in Routing API affects returned shape in different way than in Enterprise Routing API. See <i>Shape</i> on page 46 for details.                                                                                                    |  |  |

### **Response Differences**

Differences in response attributes:

Table 13: Differences in response attributes

| Attribute        | Parent                              | Description                                                                                                    |
|------------------|-------------------------------------|----------------------------------------------------------------------------------------------------|
|                  |                                     |                                                                                                    |
| DynamicSpeedInfo | Link                                | See <i>Dynamic Speed Info</i> on page 34 for details on differences.                                                                                                    |
| Flags            | Link<br>Summary<br>SummaryByCountry | Routing API does not support the flags stairs, gatedArea, scenic and fourWheelDrive. In addition, it replaces the flag unpaved with dirtRoad.                                                                                                    |
| Incident         | Link, Route                         | Enterprise Routing API provides the information on incidents along the route in the affected Link elements. Routing API provides this information in the Route element. See <i>Incidents</i> on page 35 for details.                                             |
| Instruction      | Maneuver                            | In Routing API, the default instruction format is html. In some cases also the content of the instructions differs. See <i>Instruction</i> on page 36 for details.                                                                                               |
| Language         | n/a                                 | This attribute is new in Routing API. It provides the language used for textual information related to the route.                                                                                                    |
| Link             | Leg                                 | See <i>Link</i> on page 37 for details on differences.                                                                                                    |
| Maneuver         | Leg                                 | See <i>Maneuver</i> on page 39 for details.                                                                                                    |
| MetaInfo         | n/a                                 | Routing API provides similar meta information as Enterprise Routing API (except traffic related data) but it uses explicit attributes instead of AdditionalData. Thus, the structure of the attribute is different. See <i>Meta Info</i> on page 42 for details. |
| Mode             | Route                               | The sub-element TrafficMode has changed. In an Enterprise Routing API response, it echoes the value specified in the request or is absent                                                                                                    |

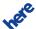

| Attribute         | Parent         | Description                                                                                                    |
|-------------------|----------------|----------------------------------------------------------------------------------------------------|
|                   |                | if the request does not provide it. By contrast, a Routing API response always includes <code>TrafficMode</code> and its value is the value used in the route calculation: either the value from the request or <code>disabled</code> if the request does not specify <code>TrafficMode</code> at all or sets it to <code>default</code> . |
| Note              | Maneuver,Route | There are differences in supported route notes and their attributes. See <i>Note</i> on page 42 for details.                                                                                                    |
| Route             | n/a            | Routing API supports extra attributes Incident and PublicTransportLine.                                                                                                    |
| Shape             | Route          | The route shape in Routing API response does not include irrelevant geometry points. It is also more sensitive to the resolution parameter values. Parameter viewBounds in Routing API affects returned shape in different way than in Enterprise Routing API. See <i>Shape</i> on page 46 for details.                                    |
| Summary           | Route          | Routing API supports extra attributes <code>Text</code> and <code>TravelTime</code> . The attribute <code>Text</code> is used to provide a textual summary of the route.                                                                                                    |
| SummaryByCountry  | Route          | In Routing API, the subelement AdditionalData is not supported, see<br>Summary by Country on page 47 for details.                                                                                                    |
| TruckRestrictions | Link           | The structure has changed slightly, see <i>Truck Restrictions</i> on page 48 for details.                                                                                                    |
| Waypoint          | Route          | Routing API supports several new attributes and matches waypoints with a greater precision. See <i>Waypoint</i> on page 49 for details.                                                                                                    |

# **Get Link Info**

The articles in this section describe differences in the getLinkInfo service.

# **Summary**

The sections below describe three types of API differences:

- request differences
- response differences
- Note: In Routing API to get detailed link information it is recommended to use the HERE Platform Data Extention (PDE) service.

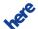

### **Request Differences**

Differences in request parameters:

**Table 14: Differences in request parameters** 

| Parameter      | Description                                                                                                    |  |
|----------------|----------------------------------------------------------------------------------------------------|--|
| language       | Routing API supports more languages. The language code of British English is different. In Routing API, it is coded as en-gb while Enterprise Routing API uses the code en-uk.                                                                                                    |  |
| linkAttributes | Routing API does not support options address, additionalData, confidence, externalResources, freewayExit, freewayJunction, incidents, jamFactor, jamFactorTrend, speedCategory, tmcCodes. New options available are indices, nextStopName, publicTransportLine. See the response attribute <i>Link</i> on page 37 for more details. |  |
| mode           | Routing API additionally supports the transport type carHOV.                                                                                                    |  |
| routeId        | This parameter is not supported in Routing API.                                                                                                    |  |

### **Response Differences**

Differences in response attributes:

**Table 15: Differences in response attributes** 

| Attribute         | Parent                              | Description                                                                                                    |
|-------------------|-------------------------------------|----------------------------------------------------------------------------------------------------|
| DynamicSpeedInfo  | Link                                | See <i>Dynamic Speed Info</i> on page 34 for details on differences.                                                                          |
| Flags             | Link<br>Summary<br>SummaryByCountry | Routing API does not support the flags stairs, gatedArea, scenic and fourWheelDrive. In addition, it replaces the flag unpaved with dirtRoad. |
| Incident          | Link                                | Routing API provides the traffic incidents data only in the Route element.  See <i>Incidents</i> on page 35 for details.                      |
| Link              | Leg                                 | See <i>Link</i> on page 37 for details on differences.                                                                                        |
| TruckRestrictions | Link                                | The structure has changed slightly, see <i>Truck Restrictions</i> on page 48 for details.                                                     |

# **Calculate Isoline**

The articles in this section describe differences in the calculate isoline service.

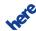

### **Summary**

### **Request Differences**

The size of an isoline was previously specified either through the parameter distance or through time. In Routing API, this mechanism is replaced with a combination of range and rangetype parameters. rangetype=distance indicates that the value of range is specified in meters, while rangetype=time means that range is defined in seconds. In addition, the isoline service supports a number of new parameters, please see the user guide documentation for details.

### **Response Differences**

In Routing API, the response structure has been completely replaced with a new structure. Please see the user guide documentation for details.

#### **Behavioral Differences**

In Routing API, each isoline can contain multiple polygons. To force a result with only one polygon (as in the previous implementations), add the parameter singlecomponent=true to the request. In Routing API, the isoline service uses a new algorithm for calculating polygons, which offers greater precision and allows the request to stipulate different levels of details.

### Calculate Reverse Flow

Routing API does not support the reverse flow service. To get the indication of places from which a given destination point is reachable, use to the calculate isoline request with a destination point specifed as a center of the isoline (for example destination=geo! 52.5, 13.4).

### **Calculate Matrix**

The articles in this section describe differences of the calculate matrix service.

# **Summary**

The sections below describe three types of API differences:

• request differences

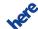

- ► API Differences
  - response differences
  - behavioral differences

### **Request Differences**

Routing API does not support the following parameters:

**Table 16: Unsupported parameters** 

| Parameter     | Description/Alternative                                                                                                    |
|---------------|----------------------------------------------------------------------------------------------------|
| hasTrailer    | This parameter is obsolete and its use results in an error response. To specify that a truck has a trailer, use the parameter trailersCount with a non-zero value. |
| trailerWeight | This parameter is obsolete and its use results in an error response. The truck weight value should include trailers.                                               |

The new parameters in Routing API are:

**Table 17: New parameters** 

| Parameter         | Description                                                                                                    |  |
|-------------------|----------------------------------------------------------------------------------------------------|--|
| matrixAttributes  | This parameter defines which attributes are included in the response as part of the data representation of the route matrix entries. See <i>Matrix Attributes</i> on page 30 for details.      |  |
| searchRange       | This parameter defines the maximum search range for destination waypoints.                                                                                                    |  |
| summaryAttributes | This parameter defines which attributes are included in the response as part of the data representation of the matrix entries summaries. See <i>Summary Attributes</i> on page 31 for details. |  |
| trailersCount     | This parameter specifies the number of trailers.                                                                                                    |  |
| truckType         | This parameter specifies the truck type. To avoid restrictions for trucks with a semi-trailer, specify truck type as tractorTruck and a non-zero trailer count (trailerCount).                 |  |

Differences in request parameters:

**Table 18: Differences in request parameters** 

| Parameter | Description                                                                                                    |  |
|-----------|----------------------------------------------------------------------------------------------------|--|
| mode      | <ul> <li>Routing API does not support combination of the mode type shortest with the truck<br/>transport mode</li> </ul> |  |
|           | <ul> <li>Routing API additionally supports the transport type carHOV</li> </ul>                                          |  |
|           | <ul> <li>Routing API does not support route features HOVLane and stairs</li> </ul>                                       |  |
|           | Routing API does not support the feature weight prefer                                                                   |  |

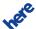

### **POST Request Differences**

There are differences in the supported syntax of a POST request. In Routing API, POST payload may contain only start and destination waypoints as in the example below.

#### Routing API POST payload example:

start0=52.60,13.24&destination0=52.61,13.25

### **Response Differences**

Differences in response attributes:

**Table 19: Differences in response attributes** 

| Attribute   | Parent | Description                                                                                                    |  |
|-------------|--------|----------------------------------------------------------------------------------------------------|--|
| MatrixEntry | n/a    | See <i>Matrix Entry</i> on page 32 for details on differences.                                                                                                    |  |
| MetaInfo    | n/a    | Routing API provides similar meta information as Enterprise Routing API (except traffic related data) but it uses explicit attributes instead of AdditionalData. Thus, the structure of the attribute is different. See <i>Meta Info</i> on page 42 for details. |  |

### **Request Parameters**

The articles in this section describe differences between request parameters.

### **Matrix Attributes**

The request parameter matrixAttributes is new in Routing API. It affects the contents of the element MatrixEntry in the response to a CalculateMatrix routing request (see also *Matrix Entry* on page 32).

Routing API parameter matrixAttributes supports the following values:

- indices enables matrix indices of MatrixEntry
- summary enables summary of MatrixEntry
- none disables all subelements of MatrixEntry
  - Note: Requests disabling summary are considered invalid.
- all enables all available subelements of MatrixEntry

The example below demonstrates how to optimize the response by requesting only summary information of resulting matrix entries. Matrix indices are not included in the response.

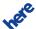

### **Routing API Request**

```
http://route.cit.api.here.com
/routing/7.2/calculatematrix.xml?
app_code={YOUR_APP_CODE}
&app_id={YOUR_APP_ID}
&start0=52.6160539,13.2490323
&destination0=52.6168201,13.2503942
&mode=fastest;car
&matrixattributes=none,summary
```

#### **Routing API Response**

```
<MatrixEntry>
  <Summary>
   <Distance>320</Distance>
   <TravelTime>334</TravelTime>
  </Summary>
</MatrixEntry>
```

### **Summary Attributes**

The request parameter summaryAttributes is new in Routing API. The parameter affects the content of the Summary element in the response to the CalculateMatrix routing request.

Routing API parameter summaryAttributes supports the following values:

- traveltime enables TravelTime element in Summary
- costfactor enables CostFactor element in Summary
- distance enables Distance element in Summary
- none disables all fields of Summary
- all enables all fields of Summary

Note that costfactor is enabled by default.

The example below demonstrates how to request multiple summary elements with a single request.

### **Routing API Request**

```
http://route.cit.api.here.com
/routing/7.2/calculatematrix.xml?
app_code={YOUR_APP_CODE}
&app_id={YOUR_APP_ID}
&start0=52.6160539,13.2490323
&destination0=52.6168201,13.2503942
&mode=fastest;car
&matrixattributes=none,summary,indices
&summaryattributes=traveltime,costfactor,distance
```

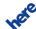

### **Routing API Response**

```
<MatrixEntry>
  <StartIndex>0</StartIndex>
  <DestinationIndex>0</DestinationIndex>
  <Summary>
   <Distance>320</Distance>
   <TravelTime>334</TravelTime>
   <CostFactor>334</CostFactor>
   </Summary>
  </MatrixEntry>
```

### **Response Attributes**

The articles in this section describe differences between the two versions of the API in response attributes.

### **Matrix Entry**

The contents of the MatrixEntry attribute in Routing API responses are customizable (see *Matrix Attributes* on page 30). Routing API does not support the Route subelement of MatrixEntry. It uses the Summary element to provide the summary of the route.

Routing API brings a number of changes in the Summary attribute:

- New sub-elements CostFactor and TravelTime
- By default, the summary includes only CostFactor
- Travel time provided in TravelTime attribute instead of BaseTime
- Values of the distance and the travel time do not include a fractional part
- Attribute content customizable (see Summary Attributes on page 31)

The examples below demonstrate the differences.

### **Routing API Response**

```
<MatrixEntry>
  <StartIndex>0</StartIndex>
  <DestinationIndex>1</DestinationIndex>
  <Summary>
    <Distance>149191</Distance>
    <TravelTime>119353</TravelTime>
    <CostFactor>121353</CostFactor>
  </Summary>
  </MatrixEntry>
```

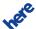

### **Enterprise Routing API Response**

# **Common Request Parameters**

The articles in this section describe differences between Enterprise Routing API and Routing API related to common request parameters.

### Mode

The use of the parameter mode remains largely unchanged, but notable differences exist. The table below details them.

Table 20: Differences in the parameter mode

| Parameter component    | Differences                                                                                                    |
|------------------------|----------------------------------------------------------------------------------------------------|
| modeN (multiple modes) | In Routing API, it is possible to specify only one routing mode in a request. Numbered mode parameters such as mode0 or mode1 are not supported. To calculate a route with several modes, a separate request has to be used for each mode.                                                               |
|                        | In Enterprise Routing API, multiple modes are commonly used to request the fastest route and its shortest alternative. To obtain alternative routes through the Routing API, use the parameter alternatives (see also <i>description</i> in the table with new parameters in <i>Summary</i> on page 17). |
| Mode Type              | Routing API does not support the mode type scenic and the convenience modes fastestNow and directDrive. The traffic mode and departure time must be specified explicitly.                                                                                                    |
| Transport Type         | Enterprise Routing API uses an implicit transport type car, when the transport type is not specified in the mode parameter. Routing API requires an explicit specification of the transport type. Mode values such as mode=fastest or mode=fastest; traffic:enabled are considered as invalid.           |
|                        | Routing API supports the transport type truck only in combination with the mode fastest. In case the alternative truck routes are needed, consider use of the parameter alternatives (see new parameters in <i>Summary</i> on page 17).                                                                  |

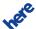

| Parameter component | Differences                                                                                                    |  |
|---------------------|----------------------------------------------------------------------------------------------------|--|
|                     | Note: Routing API does not support the truck shortest routes due to several reasons. Such routes rely intensively on the roads of the functional class 5. Since the relevant truck data are not available for the roads of this class, the resulting routes could more likely violate potential restrictions. Moreover, the shortest routes may often navigate through residential areas or city centres which are supposed to be avoided in most cases. Note also that Routing API provides an interface to request alternative routes what may be more adequate for some of the use cases. |  |
|                     | If the request transport type is pedestrian in an Enterprise Routing API request, the length of the route is limited to a certain threshold. Routing API does not use thresholds to limit the route length.  Routing API supports extra types carHOV, publicTransport and publicTransportTimeTable.                                                                                                    |  |
| Feature             | In Routing API the route feature ${\tt HOVLane}$ is not supported. HOV lanes are not used with transport types other than ${\tt carHOV}$ if an alternative route is available.                                                                                                    |  |
|                     | In Routing API the route feature stairs is not supported. Links with stairs are not used with the transport types car, carHOV and truck.                                                                                                    |  |
|                     | The weighting feature prefer is not supported. The most common use case in Enterprise Routing API is to specify a preference for motorways (motorway: 1). Routing API automatically favors motorways with the mode type fastest because they allow higher travel speeds than regular roads.                                                                                                    |  |

# **Common Response Attributes**

The articles in this section describe differences between Enterprise Routing API and Routing API related to the common response attributes.

# **Dynamic Speed Info**

This part of migration guide describes differences in the DynamicSpeedInfo attributes.

Table 21: Differences in the DynamicSpeedInfo attributes

| Attribute | Description                                                                                                    |
|-----------|----------------------------------------------------------------------------------------------------|
| BaseSpeed | In Enterprise Routing API, the base speed on the link depends on a speed category and the speed limit on that link. Routing API uses a static free flow speed instead of the speed category which tends to be more adequate. This affects how speed profiles for trucks are handled in Routing API. A truck base speed is now a function of a car base speed. However, Routing API applies the same constraints on the truck speeds as Enterprise Routing API. |

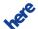

| Attribute      | Description                                                                                                    |
|----------------|----------------------------------------------------------------------------------------------------|
| Confidence     | This attribute is not supported.                                                                                                    |
| JamFactor      | Enterprise Routing API does not include this attribute in the response if its value is not known. Routing API includes ${\tt JamFactor}$ with value ${\tt -1}$ in such cases. |
| JamFactorTrend | This attribute is not supported.                                                                                                    |

### **Incidents**

Enterprise Routing API provides the information on incidents along the route in the affected Link elements. Routing API provides this information in the Route element what eliminates the duplicated incidents content in the resposne. Additional adventage is that the query of the expensive link data may be avoided while requesting the information on incidents along the route.

In Routing API, segments affected by the incident are identified with two new attributes, firstPoint and lastPoint. They point respectively to the first and last shape point of the affected segment in the route shape.

#### **Example**

The example below demonstrates the difference in how the responses generated by the two versions of the API convey the Incident information.

Enterprise Routing API Response:

```
incident : [ <1 elem>
    0 : {
        validityPeriod : {
            from : "2015-08-06T16:14:37.000+02:00"
            until : "2015-09-25T15:00:00.000+02:00"
        }
        text : "geschlossen zwischen Seestraße und Chausseestraße - gesperrt"
        type : "miscellaneous"
        criticality : 0
    }
}
```

#### Routing API Response:

```
incident : [ <1 elem>
    0 : {
    validityPeriod : {
      from : "2015-08-06T16:14:37Z"
      until : "2015-09-25T15:00:00Z"
    }
```

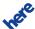

```
text : "closed"
  type : "closure"
  criticality : 0
  firstPoint : 0
  lastPoint : 3
}
```

### Instruction

This part of migration guide describes differences in the response attribute Instruction with regard to:

- default format
- instruction content

#### **Default Format**

In Routing API, the default instruction format is html.

#### **Instruction Content**

In Routing API, the content of the instructions may differ or may be worded differently than in Enterprise Routing API. The table below demonstrates the examples of such differences. See also the examples of the differences provided in *Generated Maneuvers* on page 40.

Table 22: Examples of differences in the Instruction content

| Case                               | Enterprise Routing API                                                                                                    | Routing API                                                                                                    |
|------------------------------------|----------------------------------------------------------------------------------------------------|----------------------------------------------------------------------------------------------------|
| Cusc                               | - recipilise reacting / ii i                                                                                                    |                                                                                                    |
| Trip<br>summary                    | The trip summary is included in the instruction.  instruction: "Arrive at Merganser Ln. The trip takes 450 m and less than 1 min." | The trip summary is provided separately in the route Summary attribute.  instruction: "Arrive at Merganser Ln. Your destination is on the left."  // trip summary in the summary attribute of the route summary: {   text: "The trip takes 442 m and less   than 1 min." } |
| The first maneuve of the route leg | Legs may start with a maneuver intruction "Head" or  "Start".  r instruction : "Start at Im Trierischen  Hof. Go for 150 m."       | Legs start with a maneuver intruction "Head".  instruction : "Head east on Im Trierischen Hof. Go for 133 m."                                                                                                    |

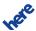

| Case                                              | Enterprise Routing API                                                                                                    | Routing API                                                                                              |
|---------------------------------------------------|----------------------------------------------------------------------------------------------------|----------------------------------------------------------------------------------------------------|
| Maneuve                                           | A notice is included in the instruction.                                                                                                    | The instruction does not provide any additional notice.                                                  |
| passing<br>through<br>periodica<br>closed<br>road | instruction: "Take the I-395 Hov Lane<br>S exit to the left onto I-395 Hov<br>Lane South (I-395 S). (portions may be<br>temporarily closed) Go for 13 km." | instruction: "Take the left exit toward I-395 HOV LANE S onto I-395 (I-395 Hov Lane S). Go for 17.5 km." |
| ManeuverA notice is included in the instruction.  |                                                                                                    | The instruction does not provide any additional notice.                                                  |
| passing<br>the<br>gated<br>road                   | <pre>instruction : "Turn right onto Merganser Ln. (gate access required) Go for 50 m."</pre>                                                               | instruction : "Turn right onto Merganser<br>Ln. Go for 69 m."                                            |

# Link

This part of migration guide describes differences in the response attribute Link with regard to:

- unsupported attributes
- new attributes
- dynamic speed info
- truck restrictions
- public transport

# **Unsupported Attributes**

Routing API does not support the following link attributes:

Table 23: Unsupported link attributes

| Link Attribute    | Description/Alternative                                                                                                    |
|-------------------|----------------------------------------------------------------------------------------------------|
| Address           | This attribute is not supported. To obtain address information, use the <i>Geocoder</i> service (see <i>Geocoder API</i> documentation). |
| ExternalResources | This attribute is not supported.                                                                                                    |
| FreewayExit       | This attribute is available in the response in the Maneuver attribute.                                                                   |
| FreewayJunction   | This attribute is available in the response in the Maneuver attribute.                                                                   |
| Incident          | Routing API provides the traffic incidents data only in the Route element. See <i>Incidents</i> on page 35 for details.                  |

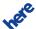

| Link Attribute | Description/Alternative                                                                                                    |
|----------------|----------------------------------------------------------------------------------------------------|
| SpeedCategory  | This attribute is not supported. In Routing API, the base speed does not directly depend on the speed category. See BaseSpeed in <i>Dynamic Speed Info</i> on page 34 for more details on the speed criteria. |
| TMCCodes       | This attribute is not supported. To obtain TMC Code information, use the <i>Platform Data Extention</i> service (see <i>Platform Data Extention API</i> documentation).                                       |

#### **New Attributes**

The new link attributes in Routing API are:

Table 24: New link attributes

| Link Attribute | Description                                                                                                    |
|----------------|----------------------------------------------------------------------------------------------------|
| FirstPoint     | This attribute provides the index pointing to the point in the route shape that is the first point of the link. |
| LastPoint      | This attribute provides the index pointing to the point in the route shape that is the last point of the link.  |

See also new link attributes specific to public transport documented in the section *Public Transport* on page 38.

## **Dynamic Speed Info**

For details on differences in the Dynamic SpeedInfo attribute, see *Dynamic Speed Info* on page 34.

## **Truck Restrictions**

For details on differences in the TruckRestrictions attribute, see *Truck Restrictions* on page 48.

## **Public Transport**

Routing API uses a custom type of the Link attribute in case of the Public Transport routing modes. The table below describes the new link attributes that are specific to the public transport.

**Table 25: Public transport link attributes** 

| Link Attribute | Description                                                                              |
|----------------|------------------------------------------------------------------------------------------|
| Line           | This attribute provides the reference to the relevant Line attribute included the Route. |

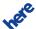

| Link Attribute | Description                                                              |
|----------------|--------------------------------------------------------------------------|
| NextStopId     | This attribute provides the list of intermediate stops.                  |
| NextStopName   | This attribute provides the the name of the stop at the end of the link. |

# **Maneuver**

This part of migration guide describes differences in the response attribute Maneuver with regard to:

- maneuver attributes
- generated maneuvers
- public transport

## **Maneuver Attributes**

The new maneuver attributes in Routing API are:

**Table 26: New maneuver attributes** 

| Maneuver Attribute | Description                                                                                                    |
|--------------------|----------------------------------------------------------------------------------------------------|
| BoundingBox        | This attribute provides coordinates defining the bounding box of the entire maneuver.                                                    |
| FirstPoint         | This attribute provides the index pointing to the point in the route shape that is the first point of the maneuver.                      |
| LastPoint          | This attribute provides the index pointing to the point in the route shape that is the last point of the maneuver.                       |
| RoadShield         | This attribute provides information that can be used to look up a visual representation of the road shield associated with the maneuver. |
| ShapeQuality       | This attribute provides quality of the shape between current maneuver and the next one.                                                  |
| StartAngle         | This attribute provides start angle information for the maneuver.                                                                        |

See also new maneuver attributes specific to public transport in the section *Public Transport* on page 41.

Differences in the maneuver attributes:

Table 27: Differences in maneuver attributes

| Maneuver Attribute | Description                                                                               |
|--------------------|-------------------------------------------------------------------------------------------|
| Direction          | On roundabouts Enterprise Routing API provides the the direction which takes into account |
|                    | an overall maneuver geometry thus possible values are right, forward or left. Routing     |

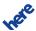

| Maneuver Attribute | Description                                                                                                    |
|--------------------|----------------------------------------------------------------------------------------------------|
|                    | API provides the direction which corresponds with the actual exit direction, $right$ or left accordingly to a driving side. See also <i>the example</i> in the table below, comparing the generated maneuvers that are passing the roundabout. |
| Note               | For details on differences in the Note attribute, see <i>Note</i> on page 42.                                                                                                    |
| Time               | Routing API does not include miliseconds in the maneuver time and provides the time zone offset explicitly. Examples below demonstrate the difference.                                                                                         |
|                    | // Maneuver time in Enterprise Routing API 2015-07-27T22:10:17.410Z                                                                                                    |
|                    | // Maneuver time in Routing API<br>2015-07-28T00:13:05+02:00                                                                                                    |

#### **Generated Maneuvers**

There are cases where the maneuvers generated by Routing API are different than the maneuvers generated by Enterprise Routing API. The table below demonstrates the examples of the differences.

Table 28: Examples of differences in the generated maneuvers

| Case                                                                                                    | Enterprise Routing API                                                                                                    | Routing API                                                                                                    |
|----------------------------------------------------------------------------------------------------|----------------------------------------------------------------------------------------------------|----------------------------------------------------------------------------------------------------|
| Comp. Sport lid. Mayor His. on the control of the control of the c | <pre>instruction : "Take ramp toward   N302/Porte de Montreuil. Go for   200 m." direction : "lightRight" action : "rightRamp"</pre>                                     | <pre>instruction : "Keep right toward   N302/Porte de Montreuil. Go for   195 m."   direction : "bearRight"   action : "rightFork"</pre>                    |
|                                                                                                    | <pre>instruction : "Bear right onto   Potsdamer Platz. Go for 150 m." direction : "lightRight" action : "slightRightTurn"</pre>                                          | <pre>instruction : "Keep right onto   Potsdamer Platz. Go for 159 m." direction : "bearRight" action : "rightFork"</pre>                                    |
| Same to                                                                                                    | <pre>instruction : "Turn left onto   Crowland Road. Go for 50 m." direction : "left" action : "leftTurn"  Small roundabouts are considered as roads intersections.</pre> | <pre>instruction : "Take the 1st exit   from roundabout onto Crowland   Road. Go for 72 m." direction : "left" action : "leftRoundaboutExit1"</pre>         |
|                                                                                                    | <pre>instruction : "Take 2nd exit from   roundabout onto Wilhelm-Hauff- Straße. Go for 50 m."   direction : "forward"   action : "rightRoundaboutExit2"</pre>            | <pre>instruction : "Take the 2nd exit   from roundabout onto Wilhelm- Hauff-Straße. Go for 63 m." direction : "right" action : "rightRoundaboutExit2"</pre> |

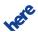

| Case                                                                                                    | Enterprise Routing API                                                                                                    | Routing API                                                                                                    |
|----------------------------------------------------------------------------------------------------|----------------------------------------------------------------------------------------------------|----------------------------------------------------------------------------------------------------|
|                                                                                                    | The direction of the maneuvers on roundabouts takes into account an overall maneuver geometry.                                         | The direction of the maneuvers on roundabouts corresponds with the actual exit direction and a driving side.                                                                            |
| W Welfregren Ave                                                                                                    | <pre>instruction : "Turn sharp right   onto W Wellington Ave. Go for 100   m." direction : "hardRight" action : "sharpRightTurn"</pre> | <pre>instruction : "Turn right onto W   Wellington Ave. Go for 113 m."   direction : "right"   action : "rightTurn"</pre>                                                               |
| Superior States Superior States Superior States Superior States Superior States Superior States Superior States Superior States Superior States Superior States Superior States Superior States Superior States Superior States Superior States States States | <pre>instruction : "Turn left to stay   on Alaska Hwy (HWY-1). Go for 500   m." direction : "left" action : "leftTurn"</pre>           | Routing API does not generate maneuvers to stay on a road.                                                                                                    |
|                                                                                                    | <pre>instruction : "Head toward   Aglionby Street on Warwick   Square. Go for 100 m." direction : "forward" action : "depart"</pre>    | <pre>instruction : "Head toward Hart   Street on Warwick Square. Go for   100 m." direction : "forward" action : "depart"</pre>                                                         |
|                                                                                                    | Intstructions to head toward the street always refer to the next intersecting street.                                                  | If the destination is on the next intersecting street then the intstruction to head toward the street refers to the street which continues in the same direction as the current street. |

## **Public Transport**

Routing API uses a custom type of the Maneuver attribute in case of the Public Transport routing modes. The table below describes the new maneuver attributes that are specific to the public transport.

**Table 29: Public transport maneuver attributes** 

| Link Attribute    | Description                                                                                                    |
|-------------------|----------------------------------------------------------------------------------------------------|
| AccessPointName   | This attribute provides the name of the access point where the user has to enter or leave the public transport station.    |
| ArrivalPlatform   | This attribute provides the platform name where the transport line arrives at a station.                                   |
| DeparturePlatform | This attribute provides the platform name where the transport line departs from a station.                                 |
| Line              | This attribute provides the reference to the relevant Line attribute included the Route.                                   |
| ToLine            | This attribute provides the reference to the relevant target $\mathtt{Line}$ attribute included the Route.                 |
| StopName          | This attribute provides the name of stop where the indicated maneuver action (such as leave or enter) should be performed. |

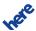

| Link Attribute        | Description                                                                                                    |
|-----------------------|----------------------------------------------------------------------------------------------------|
| Ticket                | This attribute provides a list of reference keys to all PublicTransportTicket objects that correspond to the public transport journey starting at this maneuver. |
| TimeEstimatePrecision | This attribute provides the maximum possible deviation of the estimated times if available.                                                                      |
| WaitTime              | This attribute provides the waiting time in seconds applicable to the current maneuver.                                                                          |

# Meta Info

Routing API uses explicit attributes instead of AdditionalData elements in MetaInfo. The data provided is similar to the one in Enterprise Routing API except traffic-related meta information.

Routing API provides the time of traffic last update in the response header X-LastUpdateFromTrafficUpdater.

Enterprise Routing API contains the following elements:

```
<MetaInfo>
    <Timestamp>2015-01-29T10:51:24.481Z</Timestamp>
    <AdditionalData key="CurrentTrafficLastUpdate">2015-01-29T10:50:00.152+0000/
   <AdditionalData key="CurrentTrafficElementsCount">10417917/AdditionalData>
    <AdditionalData key="LongTermClosureLastUpdate">2015-01-29T10:50:00.008+0000/
AdditionalData>
    <AdditionalData key="LongTermClosureElementsCount">24483</AdditionalData>
    <AdditionalData key="ShortTermClosureLastUpdate">2015-01-29T10:50:00.008+0000
AdditionalData>
    <AdditionalData key="ShortTermClosureElementsCount">3807</AdditionalData>
    <AdditionalData key="Map0">2014Q1</AdditionalData>
    <AdditionalData key="Module0">routeserver,9.3-2014.07.11</AdditionalData>
    <AdditionalData key="Module0ExecTime">26</AdditionalData>
    <AdditionalData key="Module0ExecTimeMicro">26269</AdditionalData>
    <AdditionalData key="Service">routing-route-service,6.2.36.0</AdditionalData>
</MetaInfo>
```

#### Routing API contains the following elements:

# **Note**

This part of migration guide describes differences in the response attribute Note with regard to:

- route notes
- maneuver notes

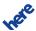

► API Differences

#### **Route Notes**

The table below describes the differences in the attributes of the Note provided as a Route attribute.

Table 30: Differences in the Note provided as a Route attribute

| Attribute      | Description                                                                                                    |  |
|----------------|----------------------------------------------------------------------------------------------------|--|
| Туре           | Routing API supports additionally the warning note type. It is used in cases of a route passing a time dependent closure at the time beyond the closure period or at unspecified time.                             |  |
| Code           | Routing API supports additionally the closure code. It is used in cases of a route passing a road that may be closed.                                                                                              |  |
| LinkIds        | Routing API does not support this attribute.                                                                                                    |  |
| AdditionalData | Enterprise Routing API provides the type of the violated option in the AdditionalData subattribute. Routing API provides the type of the violated option in the Text sub-attribute.                                |  |
| Text           | This is a new attribute introduced in Routing API. It provides extra details such as the type of the violated option or the available description of the road closure. This attribute replaces the AdditionalData. |  |

Beside different way of providing the violated option type in the response, there are also differences in supported types and their names. The table below provides the available mapping.

Table 31: Mapping of the violated option type

| Enterprise Routing API | Routing API    |  |
|------------------------|----------------|--|
| motorway               | motorway       |  |
| toll                   | tollroad       |  |
| tunnel                 | tunnel         |  |
| boat ferry             | boatFerry      |  |
| rail ferry             | railFerry      |  |
| unpaved                | dirtRoad       |  |
| park                   | park           |  |
| all trucks forbidden   | not supported  |  |
| not supported          | blockedRoad    |  |
| not supported          | hovRoad        |  |
| not supported          | startDirection |  |
| not supported          | restrictedTurn |  |

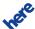

# **Routing API Migration Guide**

► API Differences

The example below demonstrates the difference in how the responses generated by the two versions of the API convey a violated toll road option.

#### Enterprise Routing API Response:

```
<Note>
    <Type>violation</Type>
    <Code>routingOptionViolated</Code>
    <LinkIds>-1055978995 -1055953664</LinkIds>
    <AdditionalData key="Type">toll</AdditionalData>
</Note>
```

### Routing API Response:

```
<Note>
    <Type>violation</Type>
    <Code>routingOptionViolated</Code>
    <Text>tollroad</Text>
</Note>
```

#### **Maneuver Notes**

The table below describes the differences in the attributes of the Note provided as a Maneuver attribute.

Table 32: Differences in the Note provided as a Maneuver attribute

| Attribute      | Description                                                                                                    |
|----------------|----------------------------------------------------------------------------------------------------|
| Туре           | Routing API supports additionally the traffic note type. It is used in cases of maneuvers passing a traffic incident. Routing API provides the traffic type notes only if the traffic mode is enabled.                                                                                                    |
| Code           | Routing API does not support options passingPlace, roadNameChanged, sharpCurveAhead, linkFeatureAhead. New options available are previousIntersection, nextIntersection, adminDivisionChange, countryChange, gateAccess, privateRoad, tollBooth, tollRoad, unpavedRoad, restrictedTurn, congestion, roadworks, accident, closure, trafficFlow. The timeDependentRestriction notes in Routing API are triggered also by potentially applicable time dependent truck restrictions. |
| Position       | Routing API does not support this attribute.                                                                                                    |
| LinkIds        | Enterprise Routing API always provides this attribute empty. Routing API does not include it in the response.                                                                                                    |
| AdditionalData | Enterprise Routing API provides the extra details in this attribute. Routing API uses instead more verbose note codes and a new attribute $\mathtt{Text}$ for the most of additional informations.                                                                                                    |
| Text           | This is a new attribute introduced in Routing API. It provides a complementary description of the event.                                                                                                    |

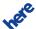

► API Differences

As Routing API introduces new options in maneuver notes, in many cases similar information is structured in a different way than in Enterprise Routing API. Examples in the table below demonstrates some of the typical differences.

Table 33: Examples of differences in Note provided as Maneuver attribute

| Case                         | Enterprise Routing API                                                                                                    | Routing API                                                                                                    |
|------------------------------|----------------------------------------------------------------------------------------------------|----------------------------------------------------------------------------------------------------|
| Passing<br>Country<br>Border | <note> <type>info</type> <code>passingPlace</code> <position> <latitude>52.5788383</latitude></position></note>                                                                                                    | <note> <type>info</type> <code>countryChange</code> <text>Entering Poland</text> </note>                                                                                                    |
| Time<br>Depender<br>Closure  | <pre><note> nt</note></pre>                                                                                                    | <note> <type>violation</type> <code>timeDependentRestriction</code> <text>Road may be temporarily closed<!-- Text--> </text></note>                                                                                                    |
| Seasonal<br>Closure          | <pre><note></note></pre>                                                                                                    | <note> <type>restriction</type> <code>timeDependentRestriction</code> <text>Road may be seasonally closed<!-- Text--> </text></note>                                                                                                    |
| Traffic<br>Incident          | <note> <type>warning</type> <code>passingPlace</code> <position> <latitude>52.3199196</latitude> <longitude>13.7799597</longitude> </position> <linkids></linkids> <additionaldata key="Type">CONSTRUCTION<!-- AdditionalData--> <additionaldata key="Text">Zwischen Fürstenwalde-West und Spreeau - Baustelle. Fahrstreifen gesperrt.<!-- AdditionalData--></additionaldata></additionaldata></note> | <pre><note>   <type>traffic</type>   <code>roadworks</code>   <text>lane(s) closed</text>   <additionaldata key="Severity">high</additionaldata>   </note>  Note: Routing API does not provide the traffic incident validity period in the maneuver note.   This information is included in the Incident which is a new attribute of the Route.</pre> |

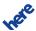

# **Shape**

In Enterprise Routing API, the <code>viewBounds</code> parameter limits the resulting route shape only to the points which fit into the bounds. Routing API returns also route shape points beyond the specified view bounds which are referenced by links, legs or maneuvers.

Shape returned by Routing API is more sensitive to the resolution parameter values than it is in Enterprise Routing API. The larger resolution value is, the more shape points are reduced.

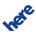

## **Example**

The example below demonstrates the difference in the resulting route shapes at the resolution 5 meters per pixel.

Figure 1: The route shape at resolution 5 meters per pixel in Enterprise Routing API

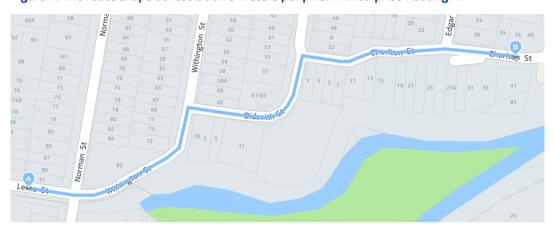

Figure 2: The route shape at resolution 5 meters per pixel in Routing API

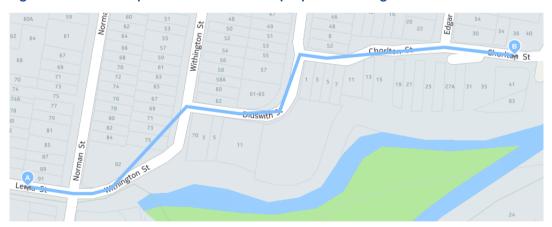

# **Summary by Country**

The sub-element Additional Data is obsolete in the Routing API. Please note:

- TollRoadDistance is now an explicit attribute
- EcoTax is obsolete
- TollPrice is obsolete; to obtain toll cost information, use the Toll Cost Extension (see TCE documentation)

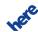

## **Example**

The example below demonstrates the difference in how the responses generated by the two versions of the API convey TollRoadDistance.

Enterprise Routing API Response:

#### Routing API Response:

# **Truck Restrictions**

The attributes permittedGrossWeight and trailerWeight are obsolete in Routing API. Vehicle weight restrictions are expressed using the limitedWeight attribute.

Routing API extends link truckRestrictions with conditionalRestrictions. The extension makes it possible to express such restrictions as weight limits dependent on a trailer type and many others.

## **Example**

The example below demonstrates how restrictions applicable to a single link are expressed in a Routing API response. The restrictions in the example are:

- "No vehicles with a weight over 10 tons"
- "No vehicles with trailer and a weight over 15 tons"
- "No trucks at a certain period of time"

```
<TruckRestrictions>
<LimitedWeight>10</LimitedWeight>
```

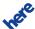

# **Routing API Migration Guide**

► API Differences

# Waypoint

This part of migration guide describes three changes in the response attributes relating to a waypoint:

- new waypoint attributes
- originalposition
- matching

## New waypoint attributes

Routing API extends a waypoint with several new attributes:

- Spot
- SideOfStreet
- MappedRoadName
- Label
- UserLabel
- ShapeIndex

## **Example of new waypoint attributes**

The examples below demonstrate the structure of new waypoint attributes in a response, first from Enterprise Routing API, then from Routing API.

Enterprise Routing API Response:

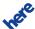

► API Differences

```
<Type>stopOver</Type>
</Waypoint>
```

#### Routing API Response:

```
<Waypoint>
   <MappedPosition>
       <Latitude>52.4973427</Latitude>
       <Longitude>13.2873414</Longitude>
   </MappedPosition>
   <OriginalPosition>
       <Latitude>52.4973427</Latitude>
       <Longitude>13.2873413</Longitude>
   </OriginalPosition>
   <Type>stopOver</Type>
   <Spot>0.2760736</Spot>
   <SideOfStreet>left</SideOfStreet>
   <MappedRoadName>Bornstedter Straße</mappedRoadName>
   <Label>Bornstedter Straße</Label>
   <UserLabel>UserLabel Test</UserLabel>
   <ShapeIndex>0</ShapeIndex>
</Waypoint>
```

## **Original Position**

Routing API always provides the response field OriginalPosition for a Waypoint attribute. In case of the waypoint specified with link postion with no DisplayPosition, OriginalPosition has the same value as the field MappedPostion.

## Matching

Enterprise Routing API matches the waypoints for intersections from the beginning of the closest link in the direction towards the destination. When the start link is in the middle of or close to an intersection then the start waypoint is matched to the nearest link outside the intersection. When

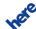

the destination link is in the middle or close to an intersection, then the stop waypoint is matched to the last link before the intersection. This is illustrated by the figure below.

Figure 3: Enterprise Routing API Waypoint Matching

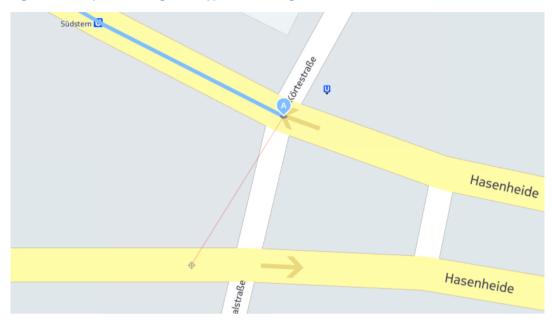

Routing API matches intersection waypoints with greater precision. The process takes a number of steps. First, the most visible (visible at lower zoom levels) street segment is selected. If the request specifies TransitRadius with a value greater than zero, the closest segment to the waypoint is chosen. Otherwise, a segment with the lowest impact on the cost of the route is chosen (its selection causes the smallest change to the route). Next, the selected segment is used to search for links around that segment. The last step verifies whether the waypoint is close to one of the endpoints of the selected segment and whether it is a junction or not. If the waypoint is close to an endpoint of the segment and that endpoint is near a junction which consists of only two adjacent links, then it

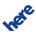

remains unchanged. If the waypoint is close to an endpoint of the segment, but is close to a junction, then it is moved to the junction.

Figure 4: Routing API Waypoint Matching

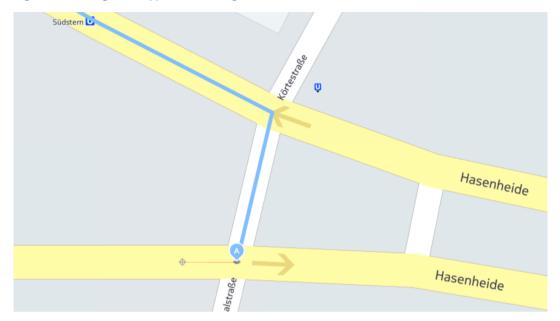

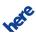